## **Analyze Data with Assisted Insights**

## **Overview**

With the introduction of Assisted Insights, Yellowfin is combining machine learning with human context to generate automated insights, such as smart data visualizations with their natural language narratives.

## **Assisted Insights Functionalities**

Yellowfin offers two means of generating automated insights:

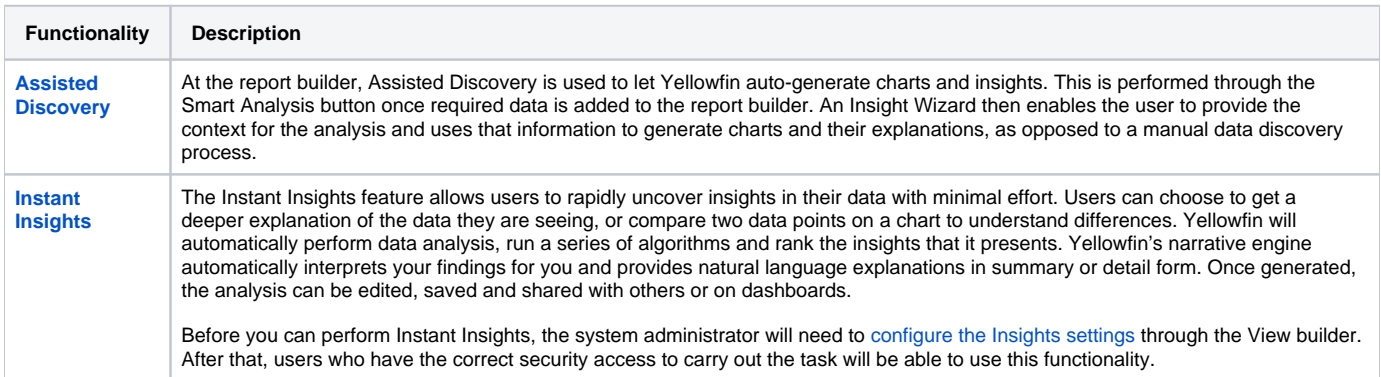

## **Quick Links**

Refer to the links below to learn more about this module and how to use it.

- [Get an understanding of the different security access functions required for access to the various Insights features.](https://wiki.yellowfinbi.com/display/user80/Security+Access+for+Assisted+Insights)
- [Learn how to configure Instant Insights to make this particular feature available for the users.](https://wiki.yellowfinbi.com/display/user80/Setting+Up+Instant+Insights)
- [Use this guide to learn more about Assisted Discovery.](https://wiki.yellowfinbi.com/display/user80/Performing+Assisted+Discovery)
- [Learn how to perform Instant Insights.](https://wiki.yellowfinbi.com/display/user80/Discovering+Instant+Insights)